# <span id="page-0-0"></span>Section 2: Randomization Inference & Propensity Scores

Stephen Pettigrew

Harvard University

October 6, 2015

4 17 18

Stephen Pettigrew (Harvard University) Section 2: Randomization Inference & Propen Cotober 6, 2015 1/11

 $\Omega$ 

## <span id="page-1-0"></span>Fisherian (Randomization) Inference

# Why use it?

- Super helpful with small sample sizes
- Doesn't rely on distributional assumptions like asymptotic normality

 $\Omega$ 

The South The

 $1.73 \times 1.73 \times 1.$ 

## <span id="page-2-0"></span>Fisherian (Randomization) Inference

# Why use it?

- Super helpful with small sample sizes
- Doesn't rely on distributional assumptions like asymptotic normality

# What are the drawbacks?

Requires a much stronger null hypothesis that might be an unrealistic benchmark to test against

 $\Omega$ 

 $4 - \frac{1}{2}$   $\frac{1}{2}$   $\frac{1}{2}$   $\frac{1}{2}$   $\frac{1}{2}$   $\frac{1}{2}$ 

## <span id="page-3-0"></span>The Sharp Null Hypothesis

Formally, the sharp null hypothesis implies that:

$$
\tau_i = \tau_0 \;\; \forall i
$$

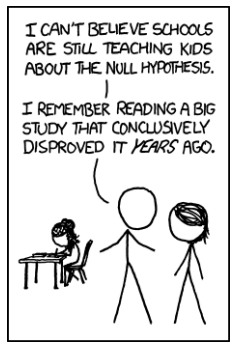

 $298$ 

 $(0,1)$   $(0,1)$   $(0,1)$   $(1,1)$   $(1,1)$   $(1,1)$   $(1,1)$   $(1,1)$   $(1,1)$   $(1,1)$   $(1,1)$   $(1,1)$   $(1,1)$   $(1,1)$   $(1,1)$   $(1,1)$   $(1,1)$   $(1,1)$   $(1,1)$   $(1,1)$   $(1,1)$   $(1,1)$   $(1,1)$   $(1,1)$   $(1,1)$   $(1,1)$   $(1,1)$   $(1,1$ 

# <span id="page-4-0"></span>The Sharp Null Hypothesis

T CAN'T RELIEVE SCHOOLS ARE STILL TEACHING KIDS AROUT THE NULL HYPOTHESIS. I REMEMBER READING A BIG STUDY THAT CONCLUSIVELY DISPROVED IT KEARS AGO. Formally, the sharp null hypothesis implies that:

$$
\tau_i = \tau_0 \ \forall i
$$

Recall that with hypothesis testing in the frequentist framework, your null hypothesis can be that  $\beta$  (or the ATE or whatever) is equal to any number,  $\alpha$  (not just zero)

It's the same in the Fisherian framework–the sharp null can be that the treatment effect equals  $\alpha$ 

 $\Omega$ 

イロト イ押ト イヨト イヨト

# <span id="page-5-0"></span>The Sharp Null Hypothesis

T CAN'T RELIEVE SCHOOLS ARE STILL TEACHING KIDS AROUT THE NULL HYPOTHESIS. I REMEMBER READING A BIG STUDY THAT CONCLUSIVELY DISPROVED IT KEARS AGO. Formally, the sharp null hypothesis implies that:

$$
\tau_i = \tau_0 \ \forall i
$$

Recall that with hypothesis testing in the frequentist framework, your null hypothesis can be that  $\beta$  (or the ATE or whatever) is equal to any number,  $\alpha$  (not just zero)

It's the same in the Fisherian framework–the sharp null can be that the treatment effect equals  $\alpha$ 

Typically though we're interested in the sharp null:

$$
\tau_i=\tau_0=0\ \forall i
$$

 $\Omega$ 

イロト イ押ト イヨト イヨト

<span id="page-6-0"></span>Basic approach:

- **1** Choose a test statistic–i.e. a scaler quantity that you can calculate from the treatment assignment vector and other observed data
- <sup>2</sup> Calculate that test statistic given the observed data and treatment assignment vector

 $\Omega$ 

The South Book

 $1.71 \times 1.71 \times$ 

<span id="page-7-0"></span>Basic approach:

- <sup>1</sup> Choose a test statistic–i.e. a scaler quantity that you can calculate from the treatment assignment vector and other observed data
- <sup>2</sup> Calculate that test statistic given the observed data and treatment assignment vector
- <sup>3</sup> Use your knowledge of the treatment assignment process to write out all possible treatment assignment vectors

If there's a ton of those, then randomly sample a bunch

 $\Omega$ 

<span id="page-8-0"></span>Basic approach:

- <sup>1</sup> Choose a test statistic–i.e. a scaler quantity that you can calculate from the treatment assignment vector and other observed data
- <sup>2</sup> Calculate that test statistic given the observed data and treatment assignment vector
- <sup>3</sup> Use your knowledge of the treatment assignment process to write out all possible treatment assignment vectors

If there's a ton of those, then randomly sample a bunch

<sup>4</sup> For each of these vectors, replace the observed treatment vector with the hypothetical treatment vector. Recalculate and store the test stat with this 'new' data

 $\Omega$ 

<span id="page-9-0"></span>Basic approach:

- <sup>1</sup> Choose a test statistic–i.e. a scaler quantity that you can calculate from the treatment assignment vector and other observed data
- 2 Calculate that test statistic given the observed data and treatment assignment vector
- <sup>3</sup> Use your knowledge of the treatment assignment process to write out all possible treatment assignment vectors

If there's a ton of those, then randomly sample a bunch

- <sup>4</sup> For each of these vectors, replace the observed treatment vector with the hypothetical treatment vector. Recalculate and store the test stat with this 'new' data
- <sup>5</sup> Get Fisher's exact p-value by calculating the percentage of hypothetical test statistics that were at least as large as the observed test statistic  $(0,1)$   $(0,1)$   $(0,1)$   $(1,1)$   $(1,1)$   $(1,1)$   $(1,1)$   $(1,1)$   $(1,1)$   $(1,1)$   $(1,1)$   $(1,1)$   $(1,1)$   $(1,1)$   $(1,1)$   $(1,1)$   $(1,1)$   $(1,1)$   $(1,1)$   $(1,1)$   $(1,1)$   $(1,1)$   $(1,1)$   $(1,1)$   $(1,1)$   $(1,1)$   $(1,1)$   $(1,1$

 $\Omega$ 

# Step 0: get some data

```
set.seed(25)
data \leq data.frame(y.obs=rnorm(15, mean = 5, sd = 2))
```
# we'll assume a completely randomized experiment # where 8 units are assigned treatment data\$treat <- 0 data\$treat[sample(1:nrow(data),  $8$ )] <- 1

KEL KALLARIN (RINGEL AGA)

# <span id="page-11-0"></span>Steps 1 & 2: pick a test stat and calculate its value the observed data

Stephen Pettigrew (Harvard University) Section 2: Randomization Inference & Propen Cotober 6, 2015 6 / 11

 $\Omega$ 

Bara B

a miller

# <span id="page-12-0"></span>Steps 1 & 2: pick a test stat and calculate its value the observed data

# absolute value of diff of means # as the test statistic test.stat  $\leq$  abs (mean (data\$y.obs [data\$treat == 1])  $mean(datafy.obs[data$tree] = 0))$ [1] 0.9348497

 $\Omega$ 

## <span id="page-13-0"></span>Step 3: write out all the possible **D** vectors

Stephen Pettigrew (Harvard University) Section 2: Randomization Inference & Propen Cotober 6, 2015 7/11

 $299$ 

ヨメ イヨメ

4 **D + 4 fl + 4** 

### <span id="page-14-0"></span>Step 3: write out all the possible **D** vectors

```
#install.packages("ri")
require(ri)
possible.d.vectors <- genperms(data$treat)
```
 $QQ$ 

## <span id="page-15-0"></span>Step 3: write out all the possible **D** vectors

```
#install.packages("ri")
require(ri)
possible.d.vectors <- genperms(data$treat)
```
How many possible **D** vectors are there?

 $QQ$ 

## <span id="page-16-0"></span>Step 3: write out all the possible **D** vectors

```
#install.packages("ri")
require(ri)
possible.d.vectors <- genperms(data$treat)
```
How many possible **D** vectors are there?  $\binom{15}{8}$  $\binom{15}{8} = 6435$ 

 $QQ$ 

イロト イ押ト イヨト イヨト

## <span id="page-17-0"></span>Step 3: write out all the possible **D** vectors

```
#install.packages("ri")
require(ri)
possible.d.vectors <- genperms(data$treat)
```
How many possible **D** vectors are there?  $\binom{15}{8}$  $\binom{15}{8} = 6435$ 

Note: if there's more than 10,000 possible **D** vectors, genperms() will randomly sample 10,000 of them The maxiter option in genperms() can change this

 $QQ$ 

イロト イ押ト イヨト イヨト ニヨ

### <span id="page-18-0"></span>Step 4: calculate the test stat for each possible **D**

Stephen Pettigrew (Harvard University) Section 2: Randomization Inference & Propen Cotober 6, 2015 8 / 11

 $QQ$ 

ヨメ イヨメ

 $1.73 \times 1.73 \times 1.$ 

### <span id="page-19-0"></span>Step 4: calculate the test stat for each possible **D**

```
all.test.stats <- c()
for(ii in 1:ncol(possible.d.vectors)){
  current.d.vector <- possible.d.vectors[,ii]
  all.test.stats[ii] \leq abs(mean(data$y.obs[current.d.vector == 1]) -
                               mean(data$y.obs[current.d.vector == 0]))
}
```
 $\Omega$ 

### <span id="page-20-0"></span>Step 4: calculate the test stat for each possible **D**

```
all.test.stats <- c()
for(ii in 1:ncol(possible.d.vectors)){
  current.d.vector <- possible.d.vectors[,ii]
  all.test.stats[ii] \leq abs(mean(data$y.obs[current.d.vector == 1]) -
                               mean(data$y.obs[current.d.vector == 0]))
}
```
 $\Omega$ 

### <span id="page-21-0"></span>Step 5: calculate the exact p-value

E

 $299$ 

 $(0,1)$   $(0,1)$   $(0,1)$   $(1,1)$   $(1,1)$   $(1,1)$   $(1,1)$   $(1,1)$   $(1,1)$   $(1,1)$   $(1,1)$   $(1,1)$   $(1,1)$   $(1,1)$   $(1,1)$   $(1,1)$   $(1,1)$   $(1,1)$   $(1,1)$   $(1,1)$   $(1,1)$   $(1,1)$   $(1,1)$   $(1,1)$   $(1,1)$   $(1,1)$   $(1,1)$   $(1,1$ 

### <span id="page-22-0"></span>Step 5: calculate the exact p-value

mean(test.stat <= all.test.stats) [1] 0.3633256

E

 $299$ 

 $(0,1)$   $(0,1)$   $(0,1)$   $(1,1)$   $(1,1)$   $(1,1)$   $(1,1)$   $(1,1)$   $(1,1)$   $(1,1)$   $(1,1)$   $(1,1)$   $(1,1)$   $(1,1)$   $(1,1)$   $(1,1)$   $(1,1)$   $(1,1)$   $(1,1)$   $(1,1)$   $(1,1)$   $(1,1)$   $(1,1)$   $(1,1)$   $(1,1)$   $(1,1)$   $(1,1)$   $(1,1$ 

### <span id="page-23-0"></span>Step 5: calculate the exact p-value

```
mean(test.stat <= all.test.stats)
[1] 0.3633256
```
Is this one sided or two?

 $\Omega$ 

### <span id="page-24-0"></span>Step 5: calculate the exact p-value

mean(test.stat <= all.test.stats) [1] 0.3633256

Is this one sided or two? two, because we took the absolute value

Stephen Pettigrew (Harvard University) Section 2: Randomization Inference & Propen Cotober 6, 2015 9/11

 $\Omega$ 

イロト イ押ト イヨト イヨト

### <span id="page-25-0"></span>Step 5: calculate the exact p-value

```
mean(test.stat <= all.test.stats)
[1] 0.3633256
```
Is this one sided or two? two, because we took the absolute value What does this p-value mean?

 $\Omega$ 

### <span id="page-26-0"></span>Step 5: calculate the exact p-value

```
mean(test.stat <= all.test.stats)
[1] 0.3633256
```
Is this one sided or two? two, because we took the absolute value

What does this p-value mean?

The probability of getting a test statistic as big or bigger than the one we observed, given that the sharp null hypothesis is true

In other words, the sharp null says that the *yobs* will not change if we change the treatment vector. So if the randomization had gone differently, there is a 36% chance that we'd have seen a test statistic at least this big

In this case, out of the 6435 possible randomizations, 2338 of them would have yielded a test stat as big or bigger than 0.9348, even if the treatment effect is zero for all the observations イロト イ押 トイラ トイラトー  $QQ$ 

# <span id="page-27-0"></span>(Bonus) Step 6: display the result graphically

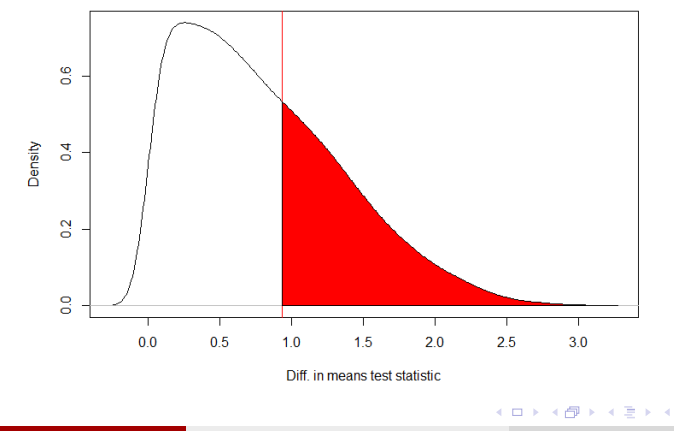

E

 $\Omega$ 

**Randomization Distribution** 

Stephen Pettigrew (Harvard University) Section 2: Randomization Inference & Propen Cotober 6, 2015 10 / 11

#### <span id="page-28-0"></span>Fisher vs. frequentist p-values

For the same test statistic, are you more likely to reject the null based on a Fisher exact p-value or a frequentist one?

 $\Omega$ 

a miller

### <span id="page-29-0"></span>Fisher vs. frequentist p-values

For the same test statistic, are you more likely to reject the null based on a Fisher exact p-value or a frequentist one?

The sharp null under the Fisher approach is much more restrictive, so it's easier to find evidence to reject it

 $\Omega$ 

### <span id="page-30-0"></span>Fisher vs. frequentist p-values

For the same test statistic, are you more likely to reject the null based on a Fisher exact p-value or a frequentist one?

The sharp null under the Fisher approach is much more restrictive, so it's easier to find evidence to reject it

```
# Fisher exact p-value:
mean(test.stat <= all.test.stats)
[1] 0.3633256
# Frequentist diff of means estimator:
t.test(data$y.obs[data$treat == 1],
       data$y.obs[data$treat == 0])$p.value
[1] 0.3780406
```
KEL KALLARIN (RINGEL AGA)